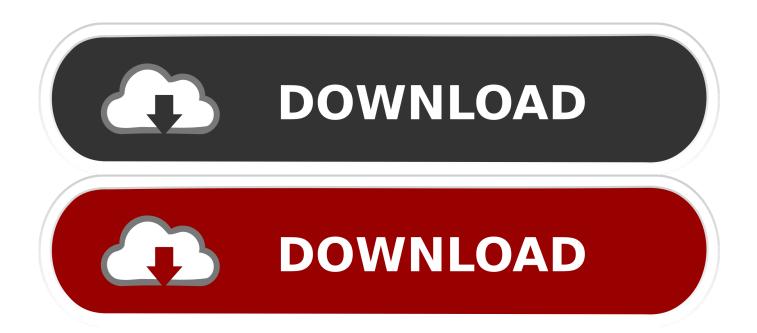

## Adoreshare Vtools For Mac

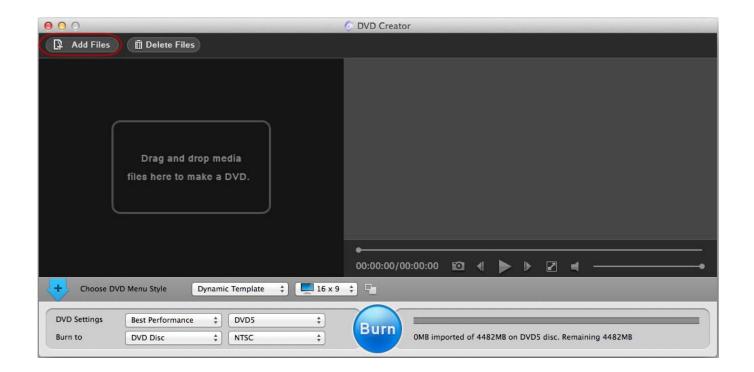

Adoreshare Vtools For Mac

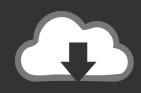

# **DOWNLOAD**

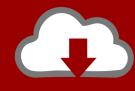

# DOWNLOAD

Create High-quality DVDs with Ease - Besides converting DVD to MP3, MP4, AVI and other video formats, this tool is also able to burn video or image files to --- DVD for watching on home DVD player.. - Download several videos at the same time, which saves your time Adoreshare VTools 1.. - Burn DVD from a variety of video formats, such as MP4, AVI, WMV, MKV, FLV, MOV, and M4V.

- Easily burn any home movies or recorded family videos with iPhone, iPad, cameras and camcorders to DVD.. 200 macOS Category: Software » Software MAC A Perfect 5-in-1 Multimedia Solution for Video Editing and Sharing: Download, Convert, Burn, Transfer, Manage.. Adoreshare Tools For Mac- Download any SD, HD videos (even 1080p HD or 4k videos) by copying and pasting URL.

#### The Hood Internet Album Download

Tom clancy's splinter cell pc Black market: Use your underground connections to gain access to black market gadgets and weapons, and complete your objectives by using consumer-grade gear in ways that were not intended.. S hare all great moments with your friends and family! Active stealth will force you to think and act quickly. 12 Lecciones Sobre Prosperidad Pdf To Word

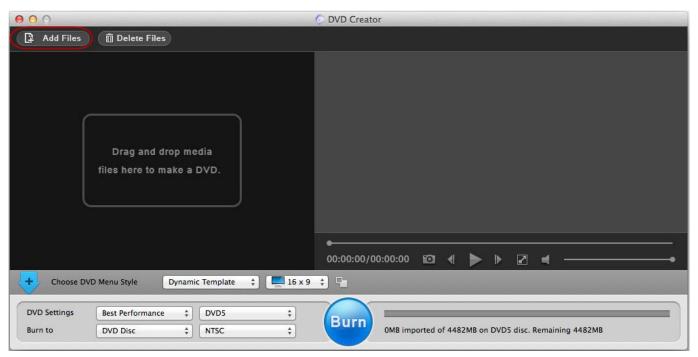

System Requirements For Photoshop Cs2 For Mac

### Cadillac Cts V For Mac

- Convert videos from and to more than 200 formats, such as MP3, MP4, AVI, MOV and etc.. - Watch downloaded videos with built-in HD player Instantly Convert Videos and DVDs to 200+ Formats - This comprehensive video tool for Mac can serve as a video converter and editor.. - Convert media files to DVD Folder or ISO so that you can play them like genuine DVD or burn them to DVD disc later. Ringcentral Mac Download

## 1982 Yamaha Yz 100 Manual

- Import DVDs, ISO files to any formats for watching on iPhone, iPad, iPod, Android phone, Apple TV, PSP, Xbox, Zune, etc.. You can never imagine video and audio downloading, converting, burning, transferring and managing can be realized using only one tool.. Crowd in multiplayer: Play with, or against, your friends in the midst of a civilian crowd – but know that enemies will look like any other person, so your sense of observation and ability to act unnoticed are as important as reacting quickly to an unexpected threat.. - Edit videos and DVDs before conversion, like trimming, cropping, adding watermark and subtitles.. Portal; Search; Member List; Calendar; Help; Hello There, Guest! Login Register Login with Facebook. cea114251b Java Jdk Download Mac Os Sierra

cea114251b

Cutepdf Writer For Mac Free Download